## How to activate autocad 2010 number product key do

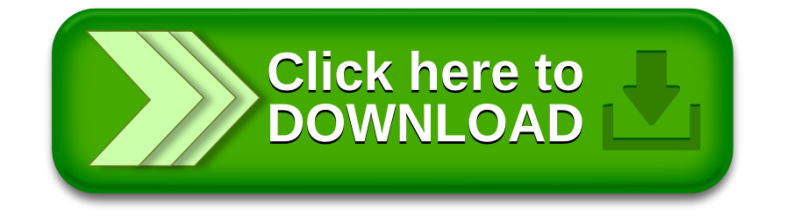